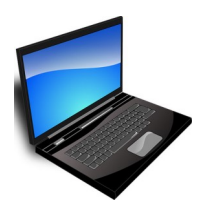

# **Introduction to Word & Excel**

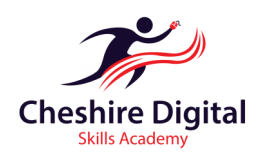

## **Description**

This will teach you the basics of Word and Excel including: opening, editing and saving a document, using formatting tools, inserting and basic formatting of images, basic formula etc.

# **Skills Required**

This is a follow on course to Introduction to Internet and Email. Delegates should have a good level keyboard and mouse skills, but do not need prior experience with Word and Excel.

### **Units**

- **Getting started with Word**
- **File Management**
- **Using formatting tools Spelling & Grammar**
- 
- **Images**
- **Guide to writing formal & Informal Email**
- **Getting started with Excel**
- **Formatting a Spreadsheet**
- **Basic Formula**
- **Safety and Security**

# **Training**

- Up Skilling 'non-qualification' training
- Flexible Delivery
- $\Diamond$  Cost and time effective
- $\lozenge$  Delivered by 'Outstanding Teachers' as recently identified by Ofsted
- $\lozenge$  Consultation to identify your specific training needs

# **About the Provider**

We are two highly qualified teachers with extensive experience of working in further education and can provide a range of digital training opportunities. We offer a high quality customised service that recognises each organisation's challenges. We will also provide digital skills training for individuals so they can reap the benefits of long-term success.

### **Want to know more?**

To find out more about our tailored Digital Skills Training for Businesses, Groups and Individuals, please email: **info@cdsacademy.co.uk** or telephone us for an initial informal chat on **01244 515525** to discuss your requirements.

**Riverside Innovation Centre, 1 Castle Drive, Chester CH1 1SL**

**www.cdsacademy.co.uk**

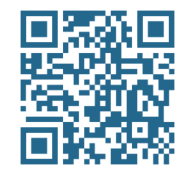

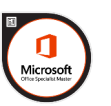

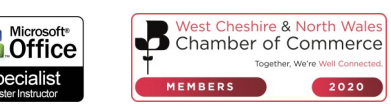

#### **Getting started with Word**

- Working safely at your computer
- Opening Word
- Overview of Word
- Overview of the Word Ribbon and Views

#### **File Management**

- Creating New Documents
- Saving Documents
- Opening Documents
- Searching for files

#### **Using formatting tools**

- Using the Undo/Redo Command
- Font Styles
- Using fonts e.g. bold, font size, underline, justify etc.
- Page Layout
- Page Borders

#### **Spelling & Grammar**

- Using the Review tab tools and right click commands
- Using the Word Dictionary
- Using the Word Thesaurus
- Using Synonyms

#### **Images**

·

- Copying and paste an image
- Resizing an image
- Wrap text around an image
- Delete an image

#### **Guide to writing formal & Informal Email**

- Opening
- Closing
- Using attachments

#### **Getting started with Excel**

- Open Excel
- Overview of Excel
- Overview of the Excel Ribbon and views

#### **Formatting a Spreadsheet**

- Selecting Cells
- Using Currency formatting
- Fonts Styles
- Using fonts e.g. bold, font size, underline, justify etc.

#### **Basic Formula**

- Addition
- Subtraction
- Autosum
- Average

#### **Safety and Security**

• Staying safe

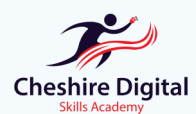

**Email: info@cdsacademy.co.uk Tel:** 01244 515525 **Website:** www.cdsacademy.co.uk **Address:** Riverside Innovation Centre, 1 Castle Drive, Chester CH1 1SL